«Система принятия решений по выдаче займов/кредитов для физических лиц (СПР) Вэббанкир»

**Документация по функциональным характеристикам программного обеспечения** 

на 12 листах

#### Ввеление

Документ описывает функциональные характеристики программы для ЭВМ «Система принятия решений по выдаче займов/кредитов для физических лиц (СПР) Вэббанкир» (далее - «Система»), а также содержит информацию, необходимую для её эксплуатации.

Документ с общим описанием Системы состоит из трех разделов:

1. Назначение Системы.

2. Требования к программному обеспечению компьютера пользователя.

3. Выполнение системы.

Раздел «Назначение Системы» содержит сведения о назначении Системы и ее функциональных возможностях.

В разделе «Требования к программному обеспечению компьютера пользователя» минимальные требования к оборудованию и программному обеспечению, необходимым для корректной работы Системы.

В разделе «Выполнение Системы» указана последовательность действий, обеспечивающих загрузку, запуск, выполнение и завершение Системы, приведено описание функций, формата и возможных вариантов команд, с помощью которых осуществляется загрузка и управление выполнением Системы, а также ответы Системы на эти команды.

## 1. Назначение Системы

## Обшее описание

Система является специализированным продуктом, предназначенным для автоматизированного принятия кредитной организацией решения о выдаче займа или кредита клиенту (далее также - потенциальный заемщик).

Система предоставляет пользователям-клиентам возможность оформлять заявления на получение кредитных продуктов с указанием их характеристик (сумма и срок возврата), а кредитной организации позволяет принимать данные заявления через интерфейс веб-приложения или АРІ (программный интерфейс приложения для взаимодействия компьютерной программы с другой программой), осуществлять проверку подлинности предоставленных клиентом данных, производить оценку кредитоспособности клиента. После этого в рамках Системы принимается решение о выдаче/отказе в кредитном продукте. С помощью Системы также может осуществляться перевод денежных средств клиенту.

Анализ достоверности предоставленных клиентом данных и оценка его платежеспособности позволяет кредитной организации более эффективно управлять рисками невозврата задолженности заемщиками. Данные функции могут осуществляться раздельно с помощью совокупности различных сервисов, однако Система позволяет объединить их в рамках одного продукта, что позволяет избежать необходимости интеграции нескольких сервисов и упростить процесс принятия решения о выдаче кредита или займа.

Все расчеты и операции, которые производятся с использованием Системы, соответствуют требованиям законодательства, подзаконных актов. инструкций и разъяснений Центрального банка Российской Федерации, а также иного применимого регулирования.

Для работы с Системой необходимо такое устройство как персональный компьютер (стационарный компьютер, ноутбук) с функциями доступа в Интернет. Программное обеспечение, необходимое для работы пользователя с Системой, включает в себя операционную систему с графическим интерфейсом и браузер (веб-обозреватель). На сегодняшний день браузеры, как правило, предустановлены в операционной системе.

#### Функционал Системы

Система позволяет кредитной организации принимать более эффективные автоматические решения о выдаче кредита или займа, основываясь на анализе кредитоспособности клиента и полученных от него данных. Кредитная организация не участвует в работе Системы, Система обрабатывает информацию, принимает решения и проводит платежи автоматически, без участия сотрудника кредитной организации.

Система также способствует решению следующих проблем, возникающих при рассмотрении заявления клиента на предоставление кредитного продукта:

- Необходимость интеграции с иными внешними сервисами и поддержки актуальности таких интеграций.
- Необходимость ручного сбора и анализа информации о потенциальных заемщиках из различных источников.
- Необходимость ручной проверки подлинности данных, полученных в заявлении клиента, в государственных органах и по иным каналам.

Администратор (владелец Системы) может пользоваться всем функционалом Системы, включая возможность просмотр данных о сделках межу кредитными организациями и клиентами.

Клиент имеет возможность зарегистрироваться, авторизоваться, привязать свои счета к Системе для совершения операций с кредитной организацией, оформить заявку на получение кредита или займа, настроить желаемые условия кредита или займа (срок, сумму и способ получения предоставляемых в кредит или заем денежных средств), обратиться в поддержку по вопросам получения кредитов и займов, оплачивать кредиты и займы, просматривать информацию о своих кредитах и займах, подавать жалобы на операторов поддержки.

# *Эксплуатационное назначение Системы:*

Система предназначена в первую очередь для клиентов, т.е. для физических лиц, желающих заключить с кредитной организацией договор займа или кредита.

#### *Функциональные возможности Системы:*

- 1. Регистрация и авторизация пользователя (клиента) в Системе;
- 2. Ввод и хранение в Системе данных о счетах пользователя для расчетов с кредитной организацией;
- 3. Составление клиентом заявления на получение займа или кредита, включая настройку желаемого займа или кредита по параметрам срока, суммы и способа получения денежных средств;
- 4. Прием заявления клиента на выдачу займа или кредита через интерфейс веб-приложения или API;
- 5. Осуществление проверки подлинности данных, представленных в заявлении клиента, посредством взаимодействия с государственными органами, бюро кредитных историй и прочими организациями;
- 6. Оценка кредитоспособности потенциального заемщика с учетом всех полученных и верифицированных данных;
- 7. Принятие решения о выдаче/отказе в кредитном продукте;
- 8. Осуществление перевода денежных средств клиенту (опционально);
- 9. Просмотр и редактирование данных о счетах для расчетов с кредитной организацией;
- 10.Просмотр данных о займах и кредитах клиента, о предоставленных ему услугах и об обращениях клиента к кредитной организации;
- 11.Обращение клиента в службу поддержки.

## *Интерфейс Системы*

Интерфейс Системы доступен из сети Интернет и поддерживается большинством браузеров. Язык интерфейса – русский.

Система включается в себя несколько самописных модулей, написанных на PHP, VUE и 1С. В приложениях используется подход проектирования DDD, что обеспечивает их гибкость и надежность. Формы для подачи заявлений реализованы в виде SPA (одностраничных приложений). Основная часть оценки клиента и его кредитоспособности реализована на платформе 1С.

#### *Основные типовые действия в Системе*

- 1. Регистрация клиента.
- 2. Выполнение клиентом входа в личный кабинет.
- 3. Создание, заполнение и отправка клиентом заявления на получение займа или кредита с указанием всех требуемых данных.
- 4. Получение клиентом сведений об истории оформленных им займов или кредитов, в том числе о наличии текущих непогашенных.
- 5. Оплата или продление займа или кредита клиентом.
- 6. Прием заявления клиента на выдачу займа или кредита через интерфейс веб-приложения или API.
- 7. Проверка подлинности предоставленных данных клиента.
- 8. Оценка кредитоспособности потенциального заемщика.
- 9. Принятие решения о выдаче/отказе в кредитном продукте.
- 10. Перевод заемных или кредитных денежных средств клиенту (опционально).

# *2.* **Требования к программному и аппаратному обеспечению устройства пользователя**

Использование системы осуществляется с использованием персонального компьютера.

#### *Требования к программному обеспечению устройства пользователя:*

- ― **Windows:** Windows 7, Windows 8, Windows 8.1, Windows 10 или более поздней версии. Процессор Intel Pentium 4 или более поздней версии с поддержкой SSE3.
- ― **Mac OS:** OS X El Capitan (10.11) или более поздней версии.
- ― **Linux:** Ubuntu 18.04 (64-разрядная версия) или более поздней версии, Debian 10 или более поздней версии, openSUSE 15.2 или более поздней версии, Fedora Linux 32 или более поздней версии. Процессор Intel Pentium 4 или более поздней версии с поддержкой SSE3.

#### *Рекомендуемые браузеры:*

Использование Системы возможно посредством любого пользовательского браузера, предоставляющего доступ к сайтам в сети Интернет. Однако для получения успешного пользовательского опыта рекомендуется использовать следующие браузеры:

- ―Google Chrome version 100+ и выше;
- ― Яндекс.Браузер версия 21 и выше;
- ―Safari version 14.1.3 (mac os) и выше;

# *Требования к сети*

Рекомендованная входящая/исходящая скорость соединения – от 256 кбит/с. Доступ к Системы осуществляется через браузер по портам TCP 80.

#### *Требования к аппаратному обеспечению*

Требования к пользовательскому аппаратному обеспечению, для работы с системой не предъявляются.

#### *Требования к персоналу (пользователю)*

Для эксплуатации Системы предъявляются следующие требования к квалификации конечных пользователей:

- ― опыт работы с персональными компьютерами;
- ― опыт использования веб-браузера.

## **3. Выполнение Системы**

Система является веб-приложением. Вся функциональность доступна клиенту через веб-браузер и выполняется при нажатии на гиперссылки внутри самого приложения. На компьютер клиента выводятся лишь результаты вычислений, которые происходят на серверах.

#### **3.1. Загрузка и запуск Системы**

Конечному пользователю-клиенту не требуется установка Системы. Для запуска Системы и входа в личный кабинет в одном из перечисленных рекомендуемых веб-браузеров (см. раздел Требования к программному и аппаратному обеспечению компьютера пользователя. Рекомендуемые браузеры) необходимо перейти на страницу Системы по ссылке [https://test.webbankir.com/lk/login,](https://test.webbankir.com/lk/login) ввести логин и пароль и нажать «Войти» (если клиент уже зарегистрирован в Системе), либо пройти регистрацию по ссылке «Зарегистрироваться». Если клиент проходил регистрацию, но забыл пароль, ему необходимо перейти по вкладке «Забыли пароль?».

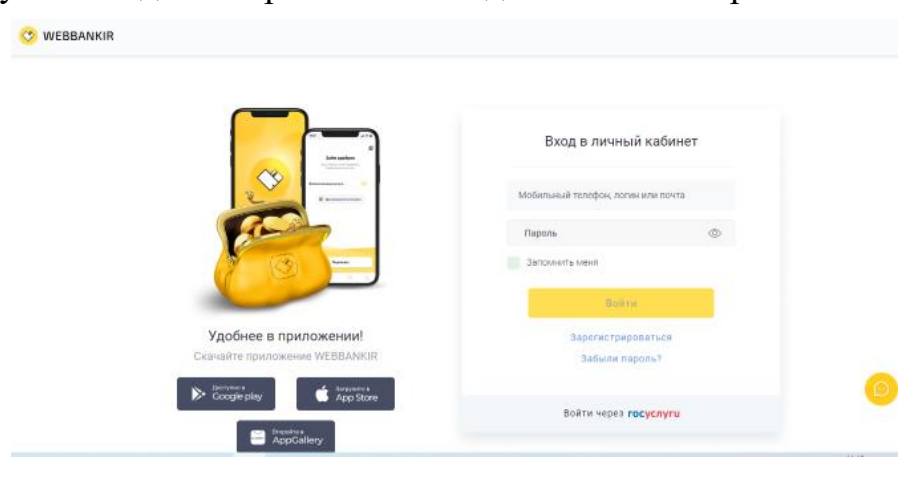

#### **3.2.Регистрация клиента в Системе и оформление первого займа**

Регистрация клиента в Системе осуществляется путем последовательного заполнения заявления, состоящего из 4 разделов: «Контактная информация», «Личная информация», «Дополнительная информация», «Получение денег». Переход от раздела к разделу является последовательным и осуществляется после заполнения информации в предыдущем разделе путем нажатия кнопки «продолжить».

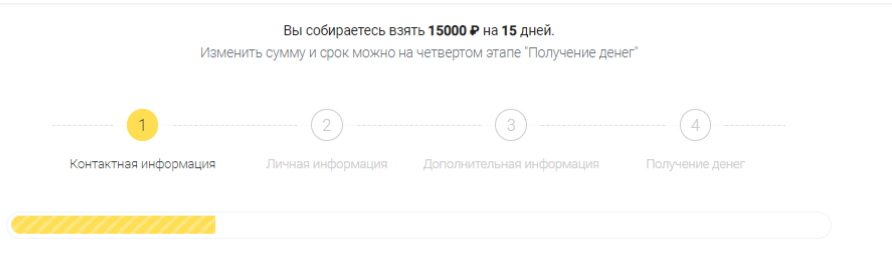

В разделе «Контактная информация» клиент указывает следующие данные о себе: фамилию, имя, отчество, номер мобильного телефона, адрес электронной почты, а также соглашается с Соглашением об использовании аналога собственноручной подписи и дает согласие на обработку и хранение своих персональных данных.

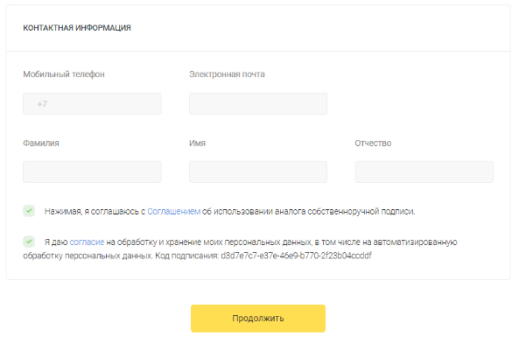

В разделе «Личные данные» клиент указывает свой пол, дату и место рождения, паспортные данные, а также адрес регистрации.

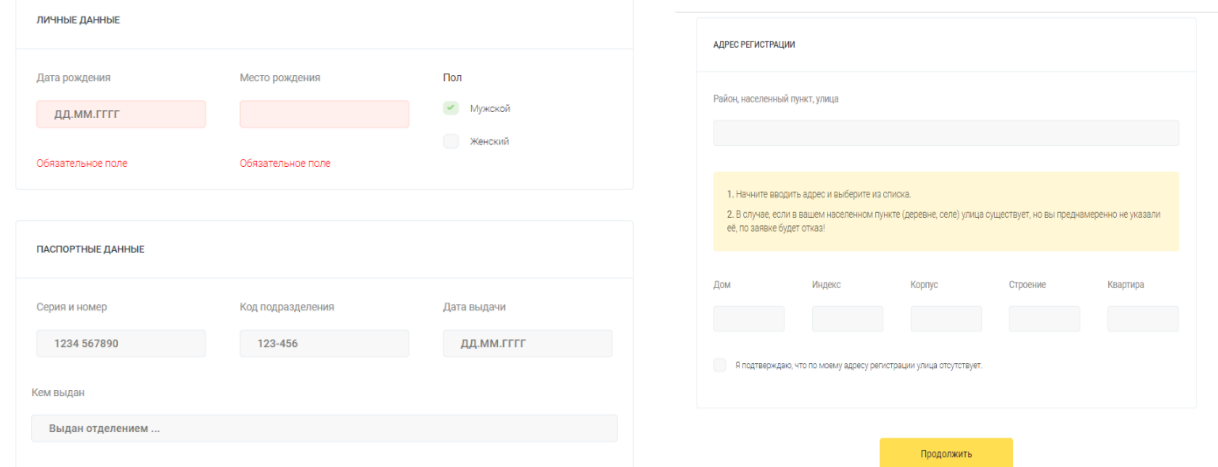

В разделе «Дополнительная информация» клиент должен заполнить следующую информацию о себе: работа и доход, образование, семейное положение, наличие детей.

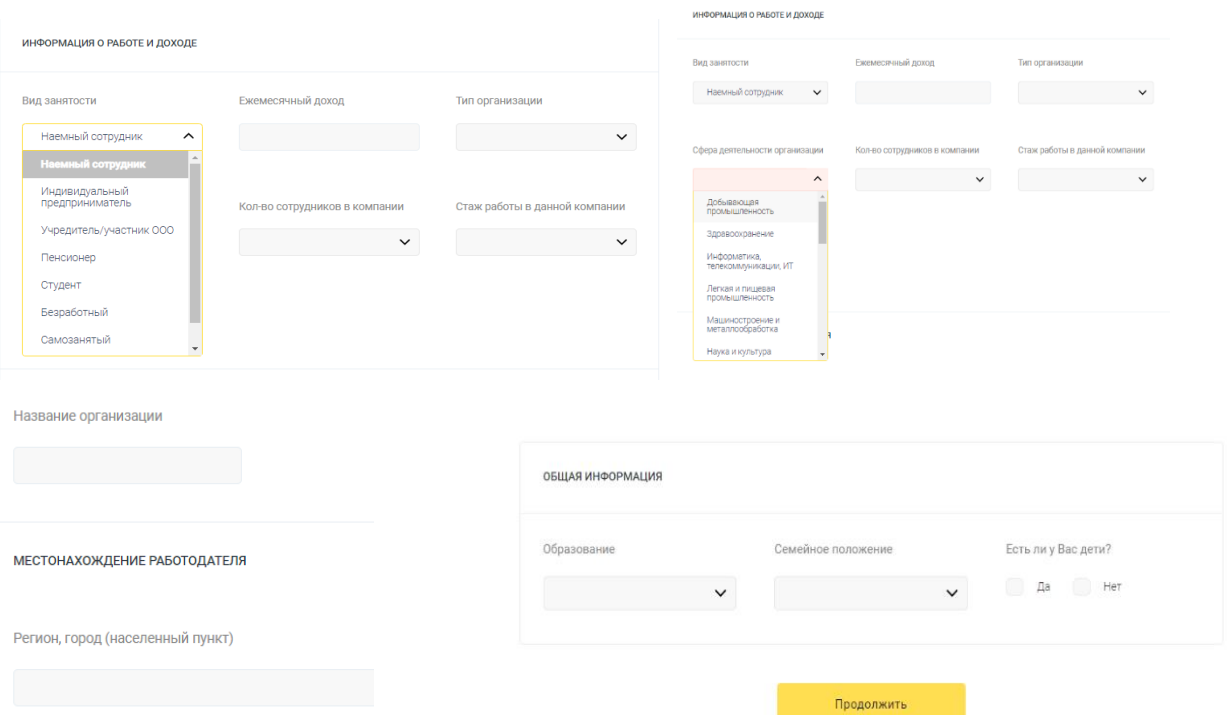

В разделе «Получение денег» происходит окончание регистрации и выбор параметров кредитного продукта клиентом (сумма и срок возврата). Для оформления займа производится подтверждение личности клиента путем направления СМС на указанный ранее номер мобильного телефона. Далее потенциальный заемщик должен указать свой СНИЛС или ИНН, а также способ получения суммы займа или кредита.

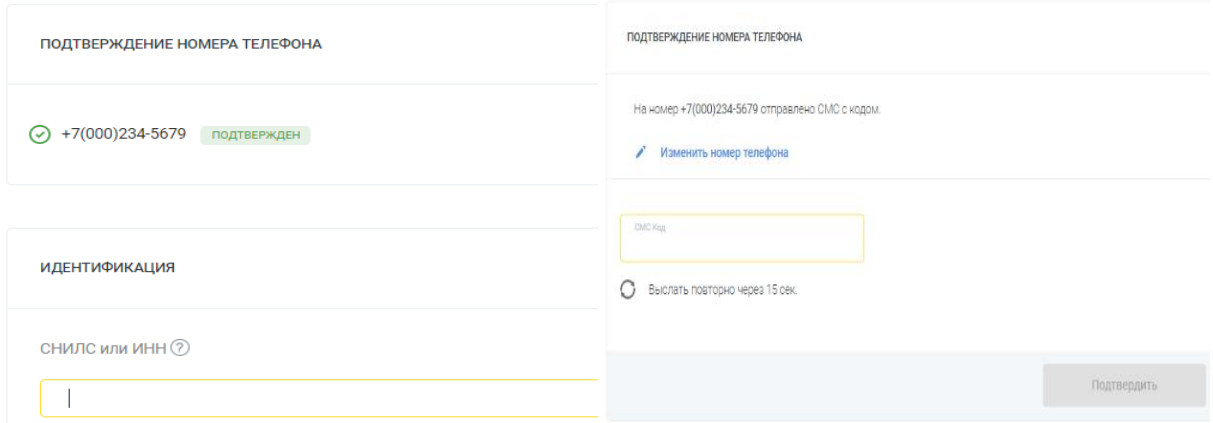

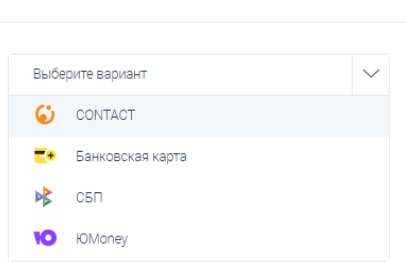

**BHEEPKTE CROCOS ROAVHEHKS AFHET** 

Для окончательного оформления займа или кредита клиент дает согласие на обработку и автоматизированную обработку персональных данных, на запрос кредитной истории, соглашается с правилами предоставления микрозаймов и информацией об условиях их предоставления, разрешает уступку кредитором требований по договору займа третьим лицам, подтверждает, что он не является публичным должностным лицом.

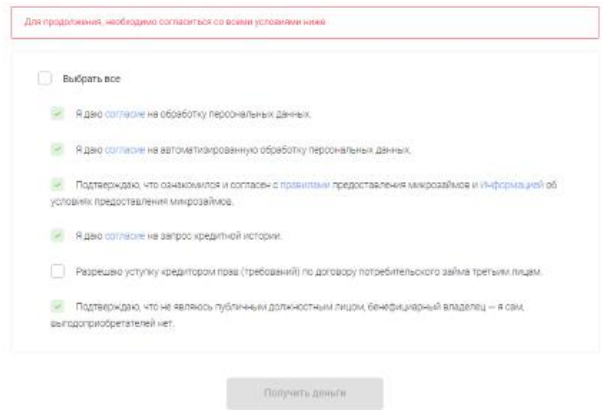

После отправки заявления на получение кредитного продукта, оно рассматривается Системой в совокупности с проверкой подлинности предоставленных данных и оценкой кредитоспособности клиента.

В результате принимается решение о выдаче/отказе в кредитном продукте на основании полученной информации, результатов её проверки, а также профиля клиента.

## **3.2. Получение консультаций по поводу Системы и предоставления займов**

Кроме того, клиент имеет возможность обратиться в поддержку за консультацией по вопросам работы Системы и условиям предоставления кредитов или займов. Клиент может сделать это одним из следующих способов:

― Написать в чат, встроенный в интерфейс Системы (для вызова этой опции необходимо нажать на желтую кнопку (см. скриншот справа); пример чата также приведен на скриншоте ниже);

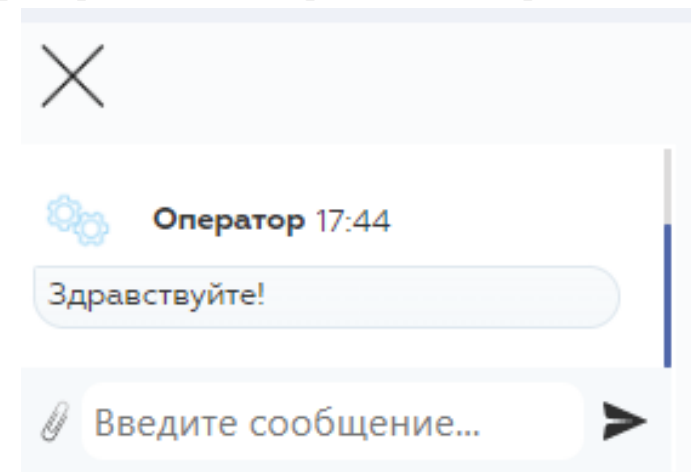

- ― Написать в чат в приложении Viber (для перехода в приложение Viber необходимо нажать на фиолетовую кнопку (см. скриншот справа));
- ― Написать в чат в приложении Telegram (для перехода в приложение Telegram необходимо нажать на голубую кнопку (см. скриншот справа)).

# $\odot$

## **3.3. Работа в личном кабинете клиента в Системе**

В Системе у клиента имеется доступ к личному кабинету, который имеет следующие функционал:

- Мой заем предоставление информации о займах клиента и возможности их погашения через Интерфейс Системы.
- Мои услуги предоставление информации о подключенных клиенту услугах и возможности их отключения через Интерфейс Системы.
- Мои счета предоставление информации о счетах, указанных клиентом, и возможности добавить новый способ получения денег.
- История займов предоставление информации о выданных клиенту займах (тип заявки, сумма займа, дата начала и окончания займа, статус займа), а также документов по выданным займам.
- Мои обращения история обращений в службу поддержки
- Жалоба на оператора возможность оставить жалобу на оператора .

Ниже представлен скриншот интерфейса личного кабинета.

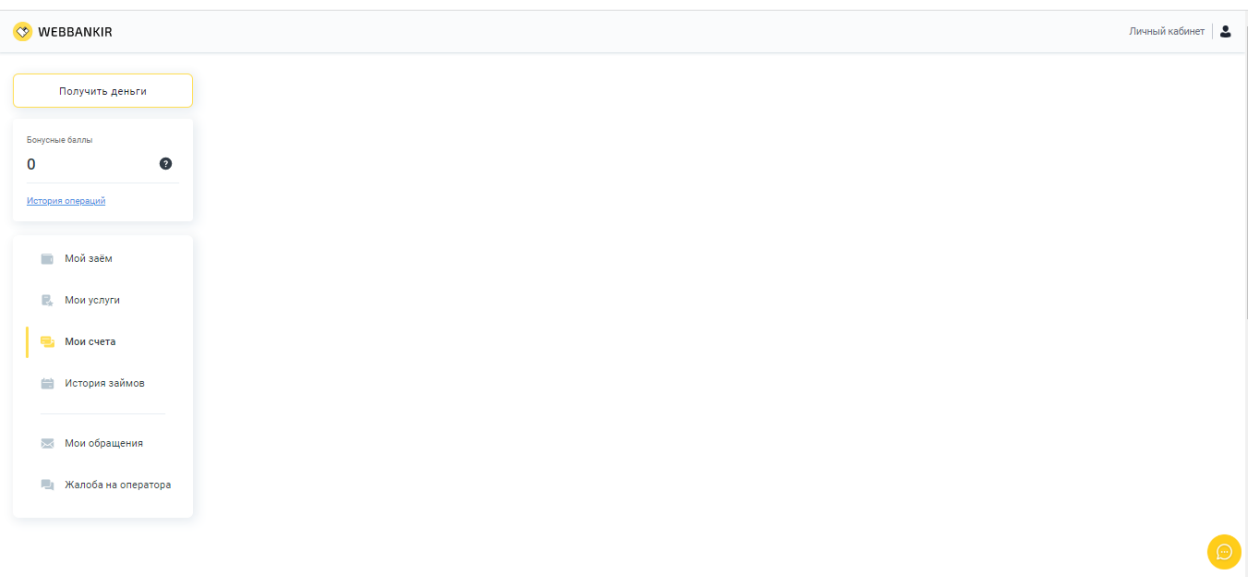

#### **3.4. Работа с текущими займами и получение новых займов**

Если клиент уже получил заем или кредит, он может с помощью Системы оплатить заем или продлить его. Для этого необходимо перейти во вкладку «Мой заем» и выбрать соответствующие возможности.

Оформление займа

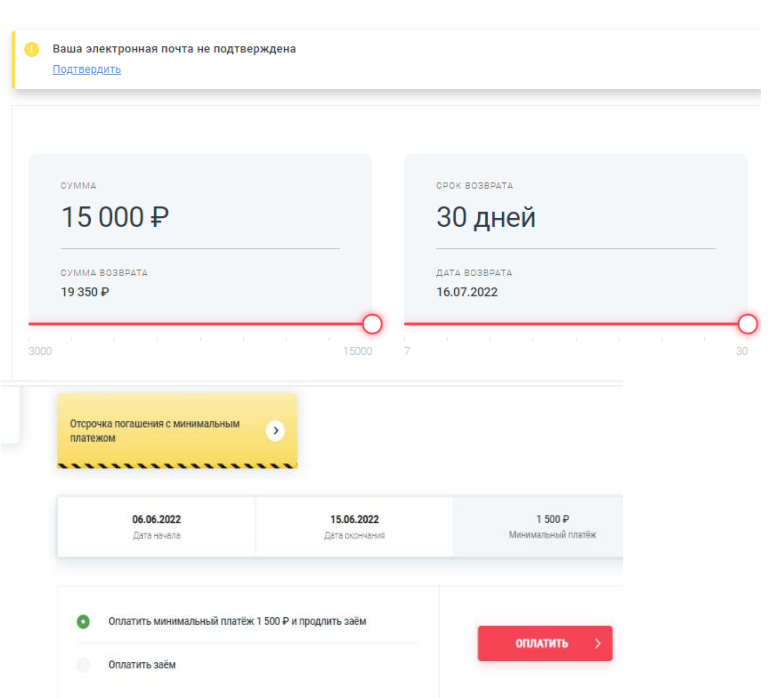

Если зарегистрированный клиент хочет получить еще один заем или кредит, ему необходимо нажать на вкладку «Получить деньги», и выбрать параметры кредитного продукта.

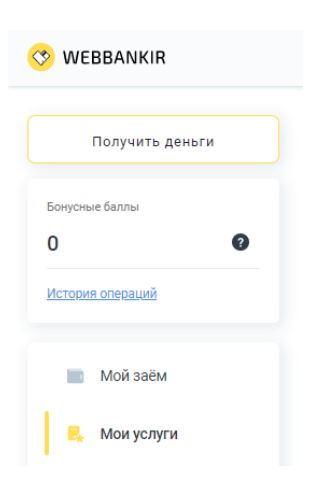

# **3.5. Завершение работы Системы**

В Системе не предусмотрена возможность завершения работы приложения клиентом. Пользовательский сеанс клиента считается завершенным в тот момент, когда он производит деавторизацию в Системе или закрывает все браузеры (окна браузеров), которые относятся к Системе.